## Cómo el Procesamiento del Lenguaje Natural puede ayudar en procesos de vigilancia de Cáncer Colorrectal

DEPARTAMENT DE SALUT VALÈNCIA<br>**ARNAU DE VILANOVA-LLÍRIA** 

M

**VENVELOR**<br>**VENVELOR** 

1

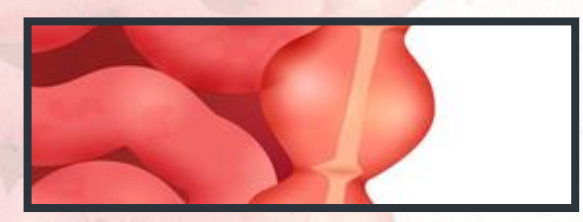

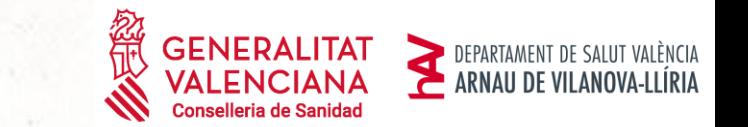

Sistema de Alertas en tiempo real para la vigilancia de pacientes con sospecha de cáncer colorrectal a partir de la información disponible en la Historia Clínica, haciendo uso de técnicas de procesamiento del lenguaje natural (PLN) para clasificar los resultados conforme a los niveles de gravedad del algoritmo de "Vigilancia tras la resección de adenomas o cáncer colorrectal con intención curativa" .

❑ Gobierno del Dato bajo un arquitectura basada en **Microsoft SQLServer**.

❑ Diseño de una librería con técnicas de procesamiento del Lenguaje Natural (PLN) mediante **Python**.

❑ **Power BI** como herramienta base para explotación analítica y presentación de resultados al usuario final.

**El valor se sustenta en aportar soluciones a problemas reales, ayudando a mejorar servicios y procesos mediante una capacidad de respuesta ágil, basado en un estudio a tiempo real de datos.**

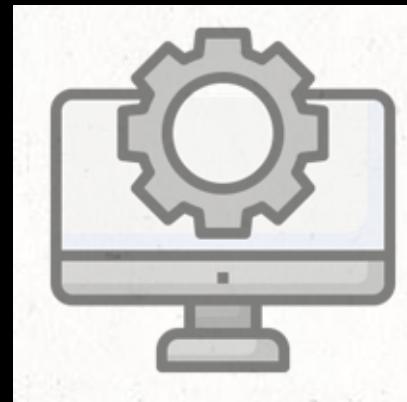

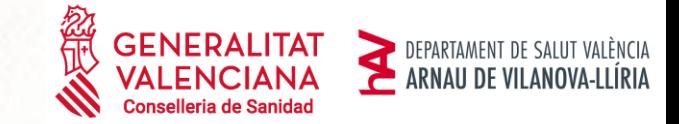

# 01

# Arquitectura del sistema.

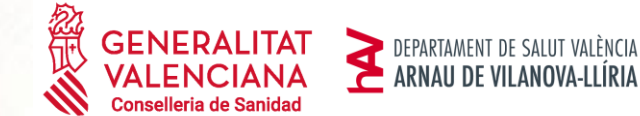

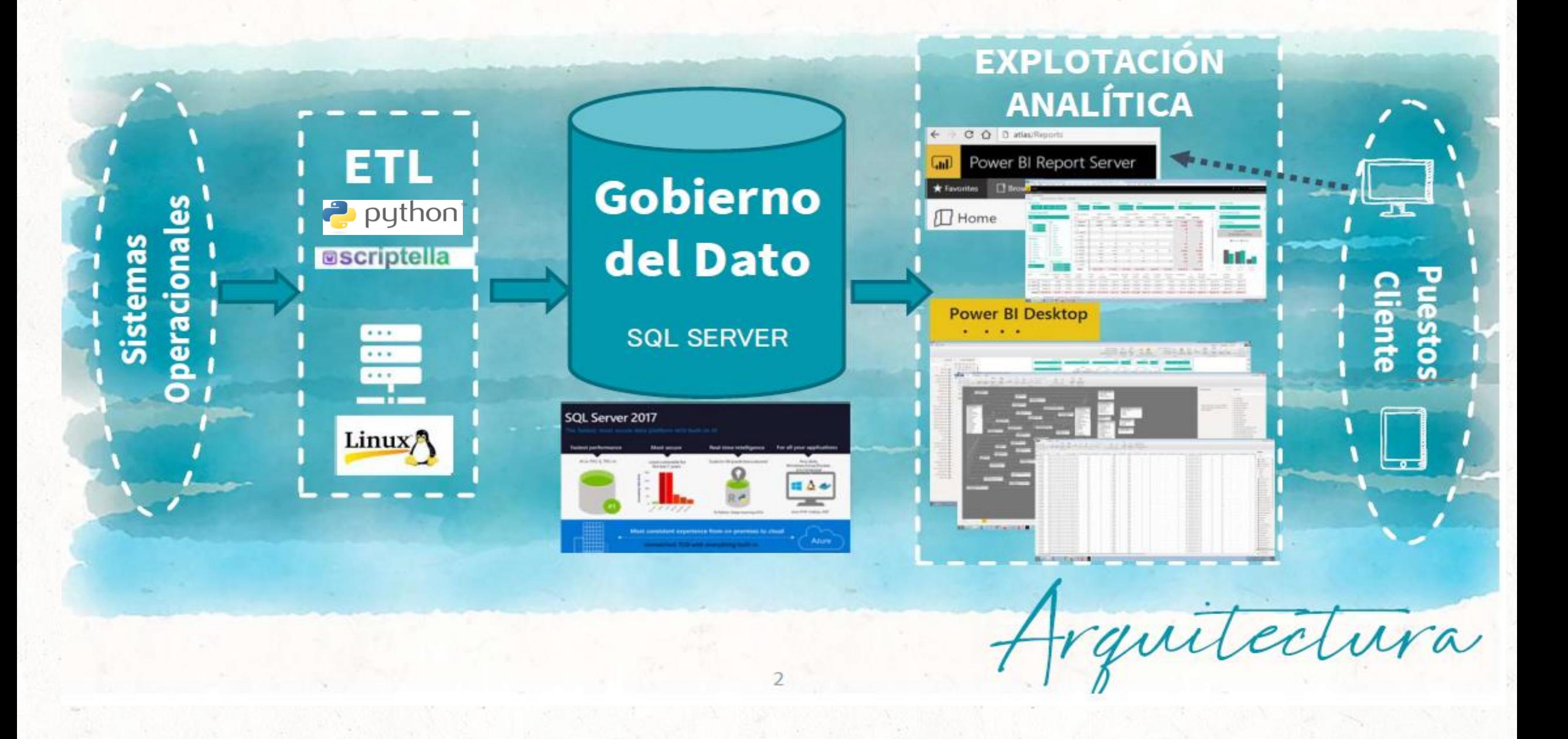

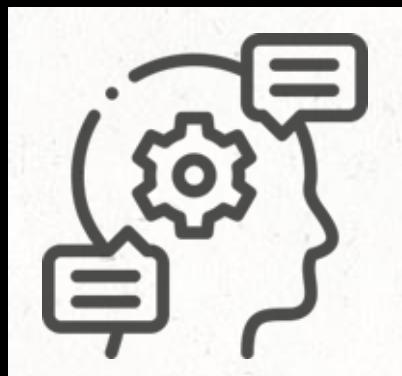

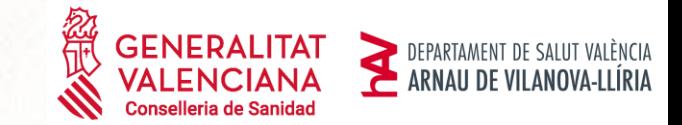

# 02

## Aplicabilidad del algoritmo mediante PLN.

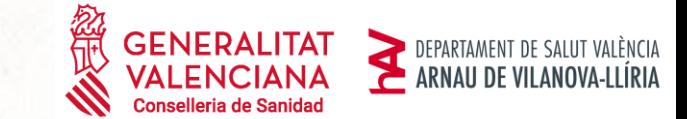

### ALGORITMO

Las condiciones descritas están basadas en el Algoritmo 6: "Vigilancia tras la resección de adenomas o cáncer colorrectal con intención curativa" de la **GUÍA DE PRÁCTICA CLÍNICA de Diagnóstico y prevención del cáncer colorrectal** de la **Asociación Española de Gastroenterología y Sociedad Española de Medicina de Familia y Comunitaria** (Pág. 212). Edición de 2018

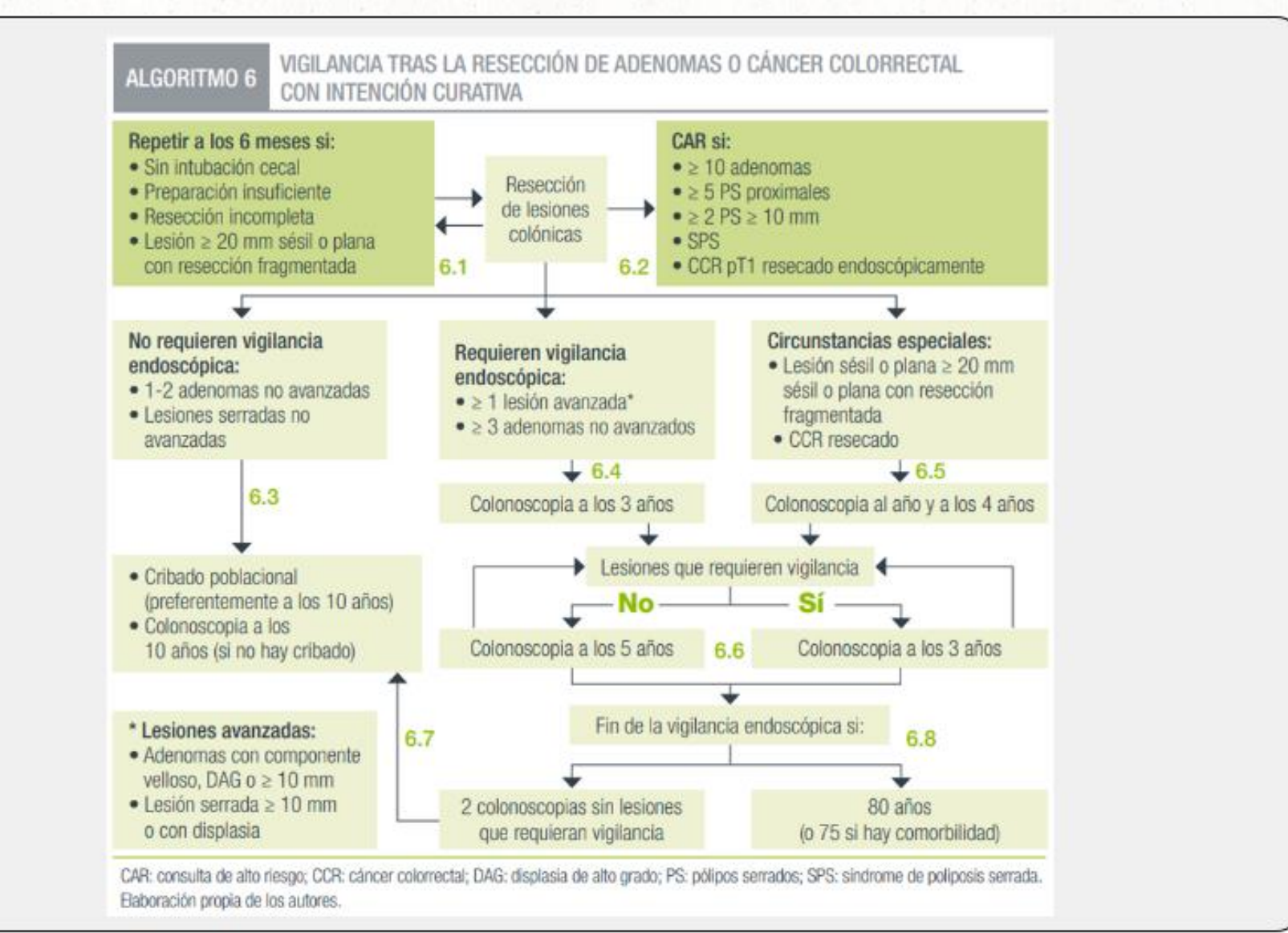

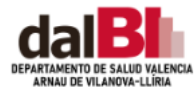

#### Vigilancia tras resección de pólipos de colon

Para la clasificación de los registros en los diferentes colores, se requiere de la búsqueda de cadenas de texto en cada uno de los informes médicos. Las cadenas buscadas se especifican en las condiciones definidas más abajo.

#### CONDICIONES QUE SE APLICAN PARA CALCULAR EL SEMÁFORO:

\*Se busca el texto en las secciones Hallazgos Clínicos y Plan del informe de Técnicas de Colonoscopias.

#### **ROJO:**

- · Cantidad Pólipos > 10
- Cantidad Pólipos > = 5 + "Serrado"
- Cantidad Pólipos > = 2 + "Serrado" + Tamaño Pólipo Mayor > = 1
- · Cantidad Pólipos = 1 + "Sésil" + Tamaño Pólipo Mayor > = 2
- · "Cáncer Colorrectal"
- · "Síndrome de Poliposis Serrada"

#### **AMARILLO:**

- Cantidad Pólipos > = 5 + "Displasia de Bajo Grado" + Tamaño Pólipo Mayor < 1
- Cantidad Pólipos >= 1 + "Velloso"
- Cantidad Pólipos > = 1 + "Displasia de Alto Grado"
- Cantidad Pólipos > = 1 + Tamaño Pólipo Mayor > 1
- Cantidad Pólipos = 1 + "Serrado" + ("Displasia de Bajo Grado" ò "Displasia de Alto Grado")
- Cantidad Pólipos = 1 + "Serrado" = 1 + Tamaño Pólipo Mayor > = 1

#### **VERDE:**

- · "Sin displasia"
- Cantidad Pólipos < 3 + "Displasia de Bajo Grado" + Tamaño Pólipo Mayor < 1
- · Cantidad Pólipos >= 1 + "Hiperplásico" + Tamaño Pólipo Mayor < 1

#### CONDICIONES QUE SE APLICAN PARA MARCAR OTROS REGISTROS DE INTERÉS:

#### **BLANCO:**

· Registros que no contienen datos suficientes.

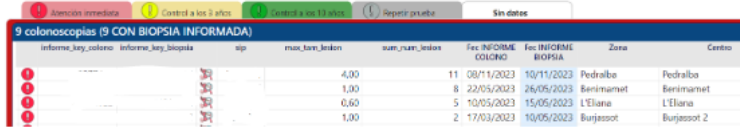

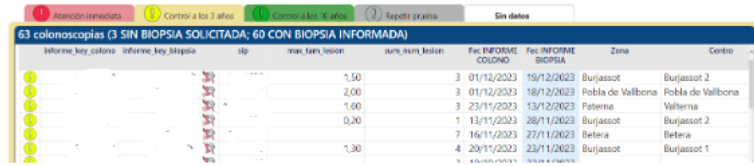

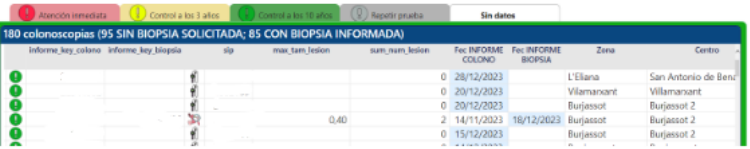

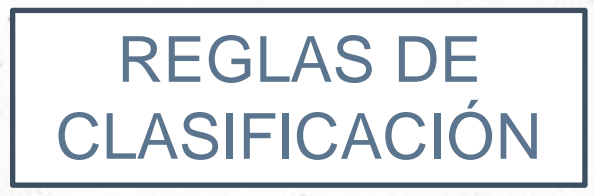

PLN

#### **GRIS:**

- "Volver a citar", "Se recitará", "Repetición a los 6 meses", "Control a los 6 meses", "Valoración a los 6 meses", "Repetición al año", "Control en 1 año", "Valoración en 1 año"

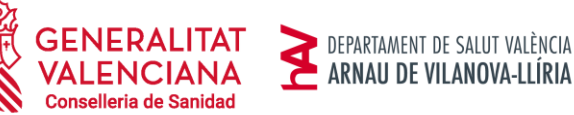

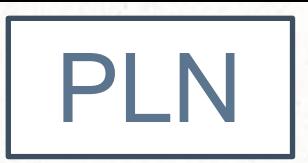

### **Normalización**

(Normalización del texto, números, acentos, mayúsculas)

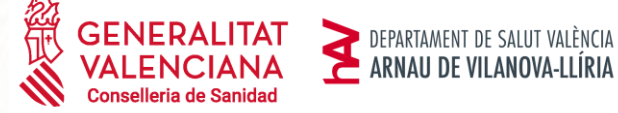

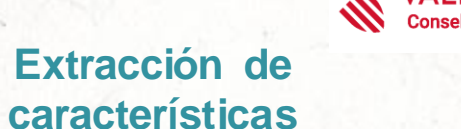

(Palabras, frecuencias, puntuación, etc)

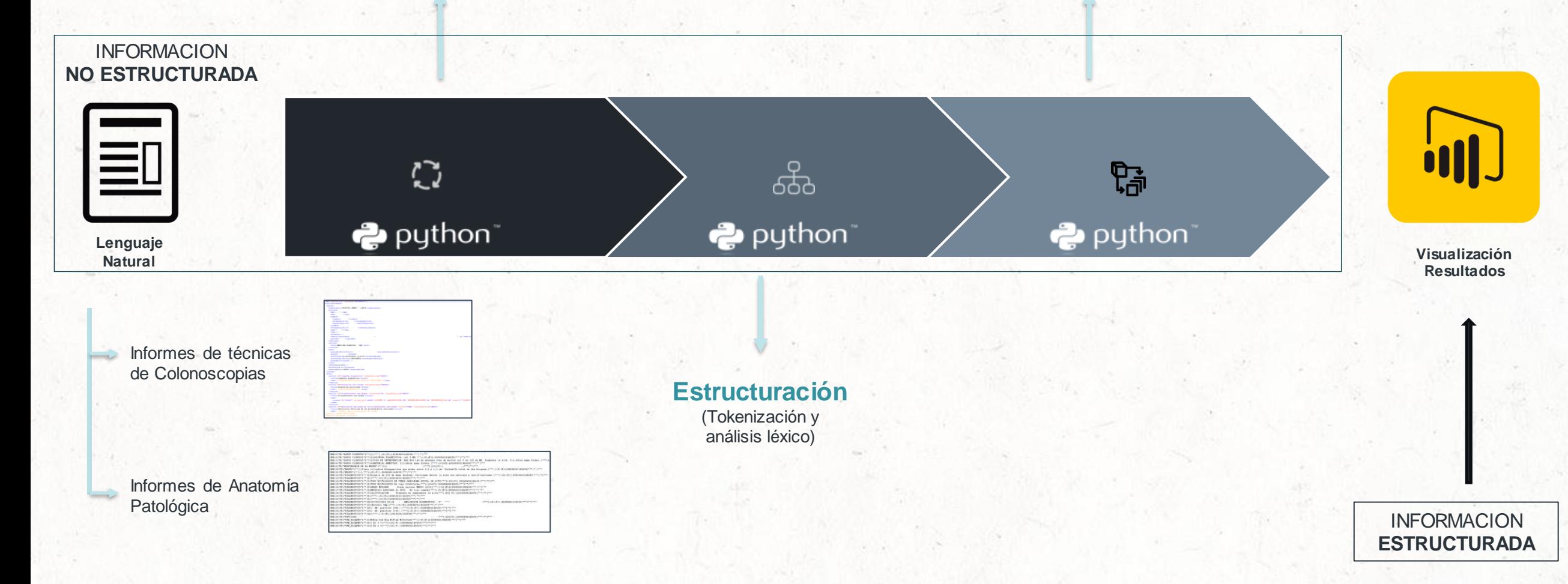

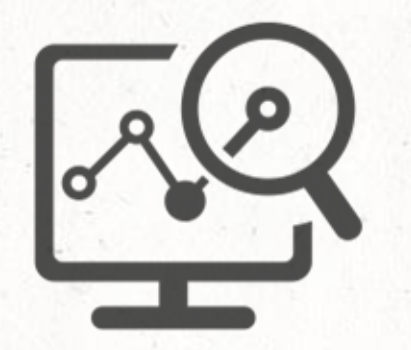

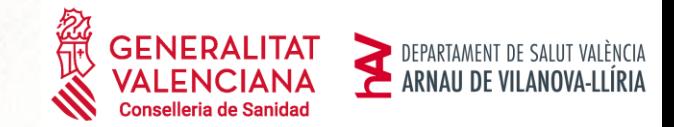

# Usabilidad. 03

## CASO DE USO

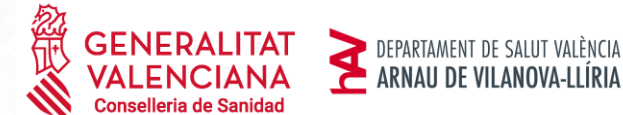

El profesional accede a la herramienta para comprobar si hay disponibilidad de nuevos resultados

Verifica si dispone de resultados del paciente en su listado

Contacta con el paciente para informar de su resultado

#### **Aplicaciones Departamentales**

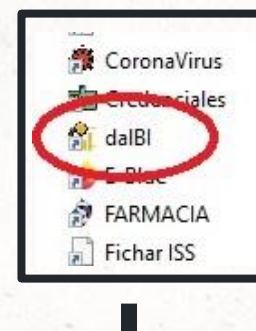

**Servidor de Informes**

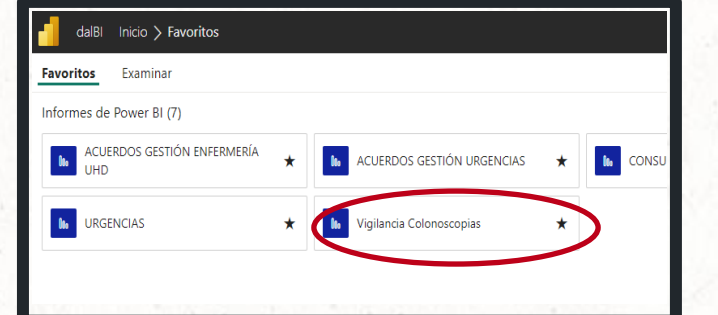

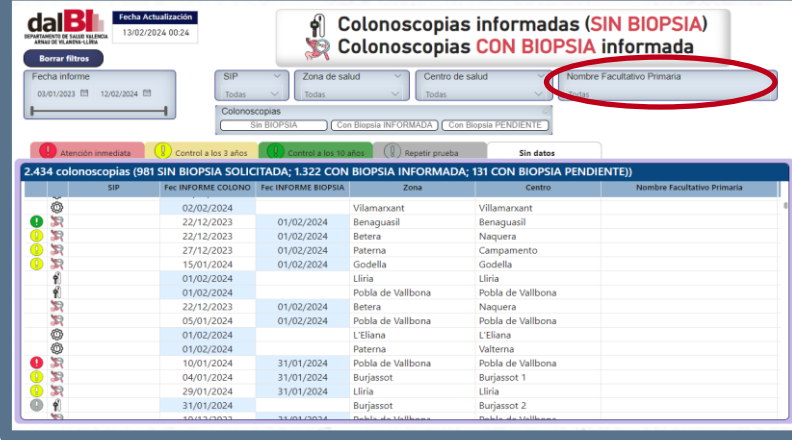

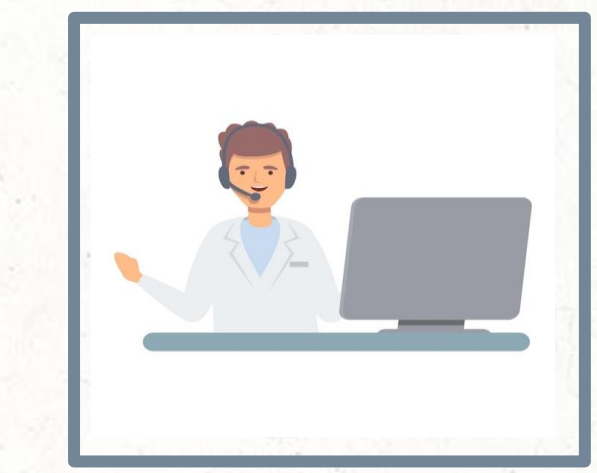

10

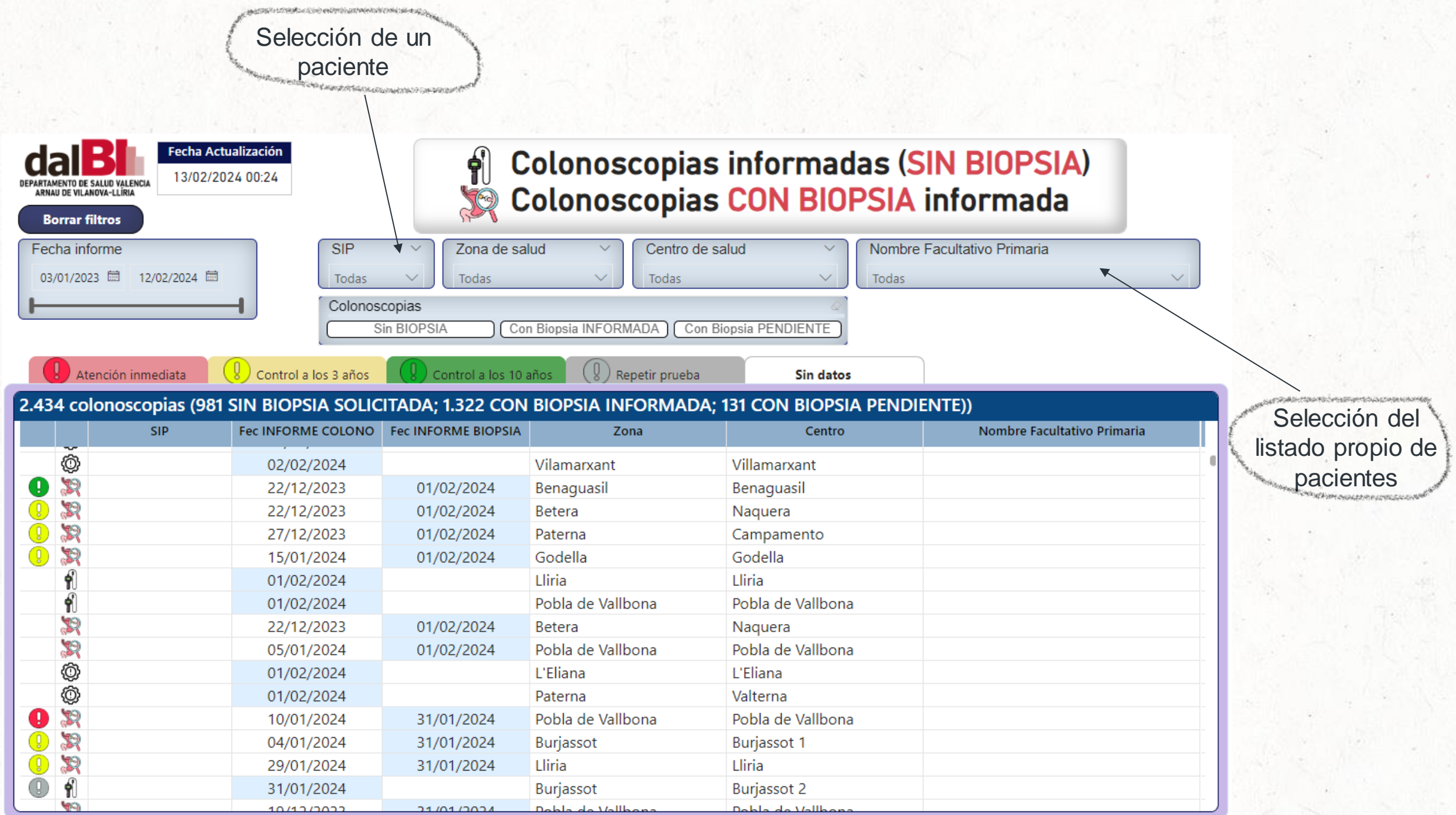

Herramienta implantada en 2 hospitales, 3 centros de especialidades, 55 centros de salud, con una población de 344.063 pacientes.

❑ **Aumento de la calidad asistencial,** el profesional dispone de información para el seguimiento con una cadencia máxima de 24 horas tras la firma de los informes de las diferentes pruebas realizadas, con información tanto de la disponibilidad de resultados como de una clasificación de pacientes en función de la gravedad a modo de ayuda para la continuidad asistencial.

❑ **Aumento de la satisfacción del paciente,** dado que la herramienta tiene consecuencias directas para la agilización de su proceso clínico y para conocer su estado de salud.

❑ **Adaptabilidad de la solución** a nuevas necesidades que van surgiendo en el departamento.

DEPARTAMENT DE SALUT VALÈNCIA<br>ARNAU DE VILANOVA-LLÍRIA

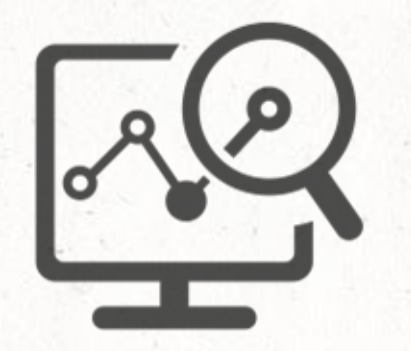

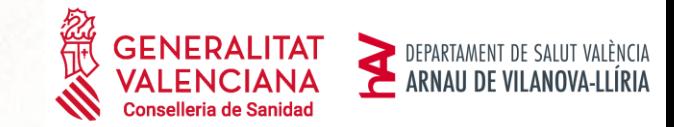

# 04

## Evolución de la herramienta

### Siguientes Pasos

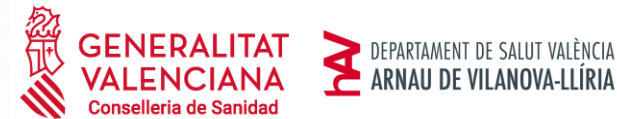

Integración de la IA generativa (Azure OpenAI) en el sistema NLP para mejorar la interpretación de informes gracias a las capacidades de esta para entender el lenguaje natural

Mejorar las capacidades de analítica y visualización de los informes con Microsoft Fabric. Permitiendo al equipo médico interactuar con el sistema a través de lenguaje natural sin necesidad de un conocimiento técnico previo.

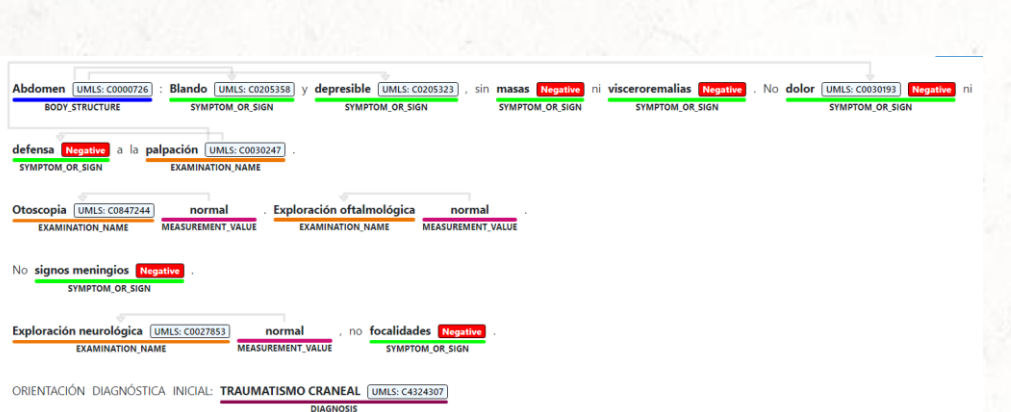

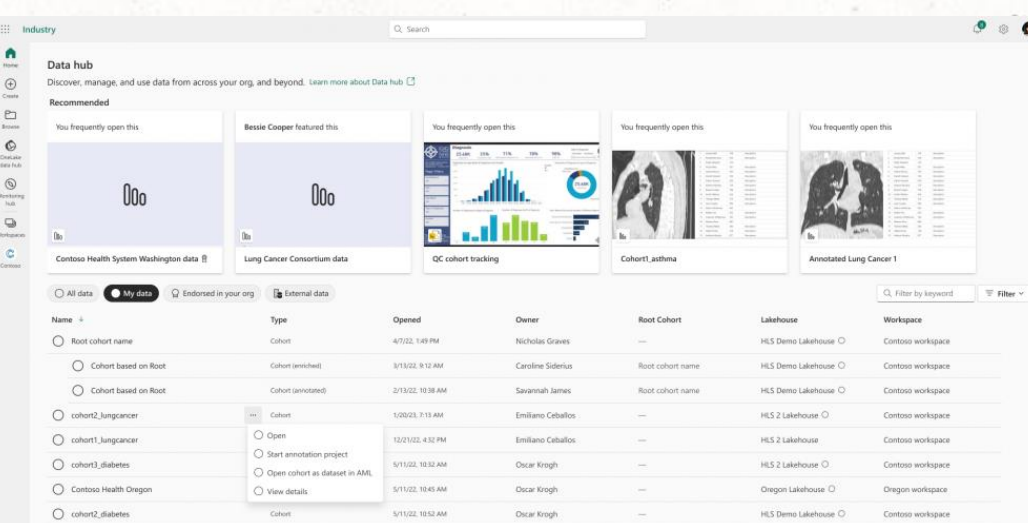

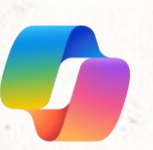

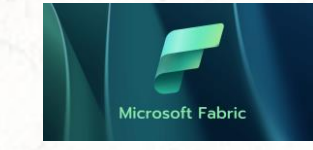

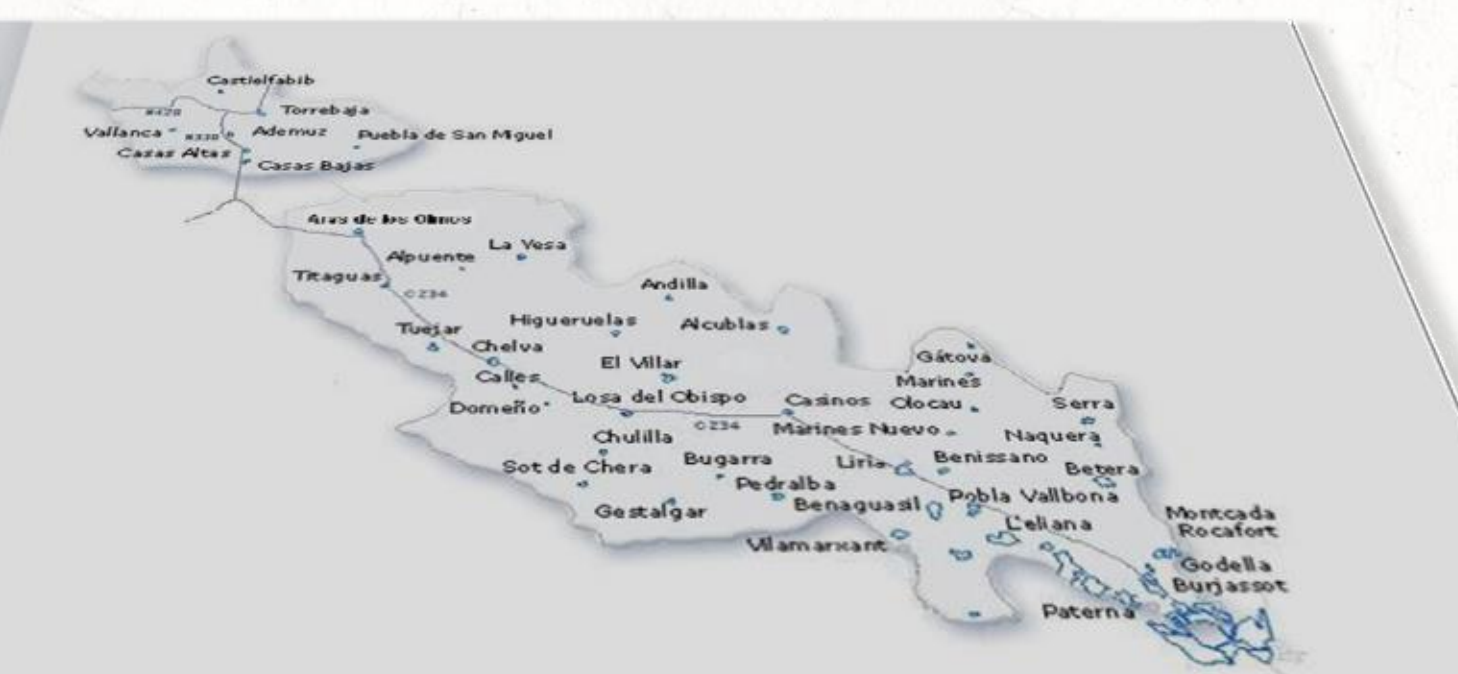

poiss get obtable

### PARTICIPANTES:

**CARNADY DE WLANDWALLIANGA** 

❑ Dirección Médica de Atención Primaria. All am arrange ❑ Servicio de Digestivo.  $Ge$ stalgar ❑ Servicio de Anatomía Patológica. Bugarra ❑ Servicio de Informática. Chulilia  $0.539$ 

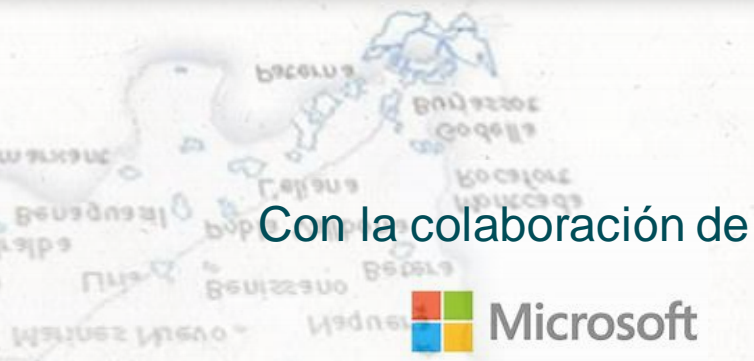

**FINS** 

ca au oa

Clo cau

Marines